#### **FIŞA DISCIPLINEI**

#### **1. Date despre program**

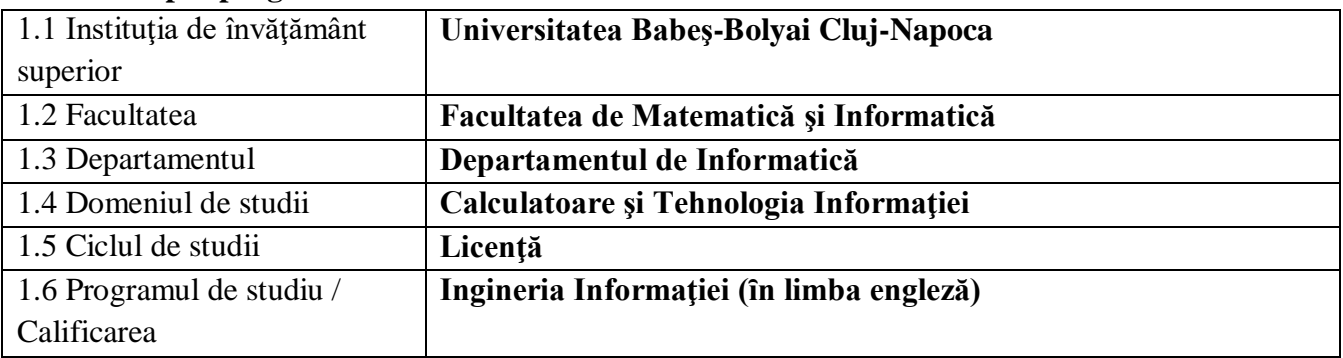

#### **2. Date despre disciplină**

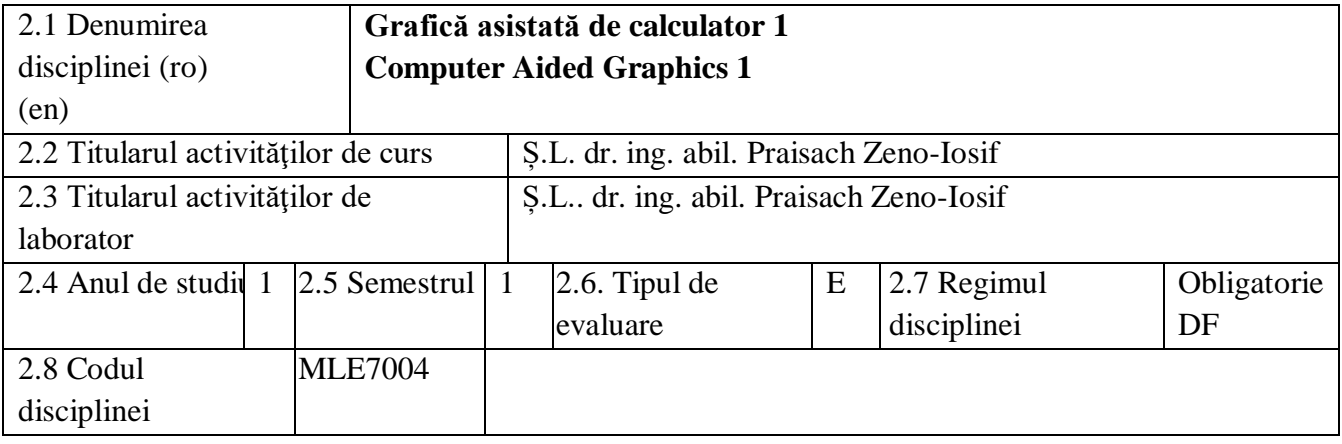

### **3. Timpul total estimat** (ore pe semestru al activităţilor didactice)

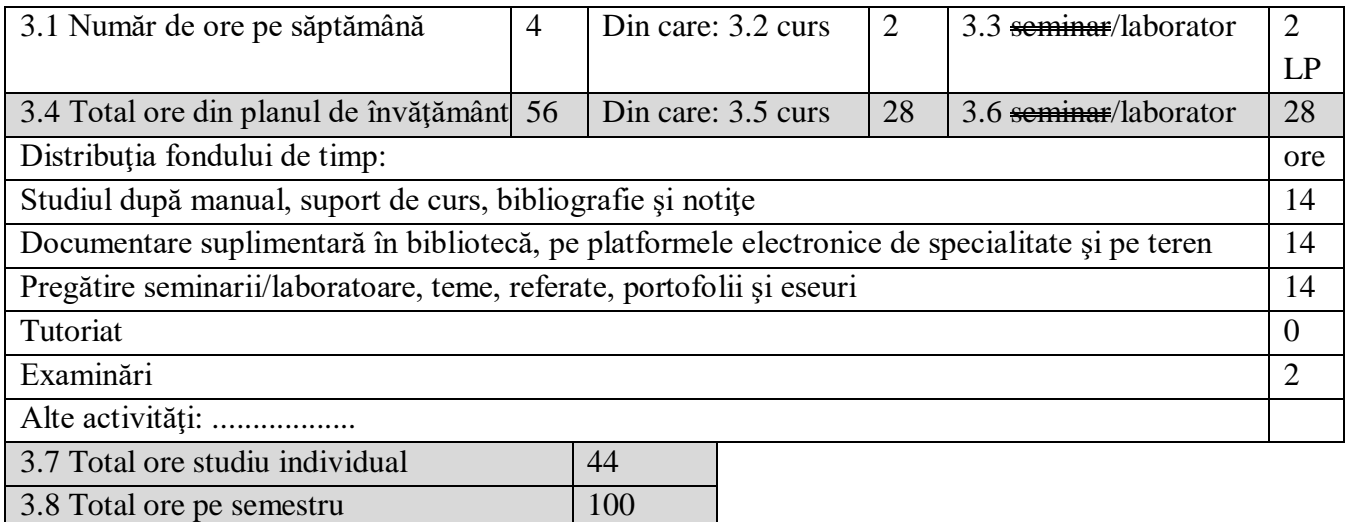

### **4. Precondiţii** (acolo unde este cazul)

 $3.9$  Numărul de credite  $4$ 

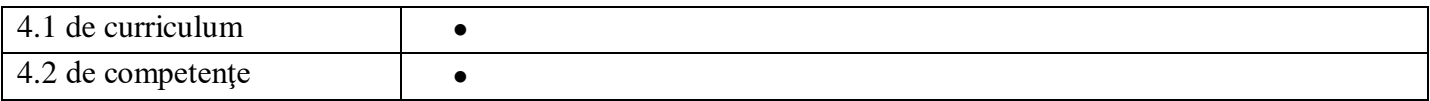

### **5. Condiţii** (acolo unde este cazul)

 $\mathbf{I}$ 

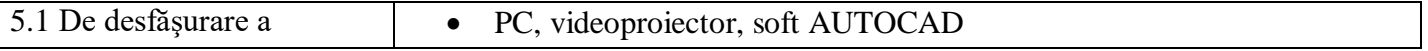

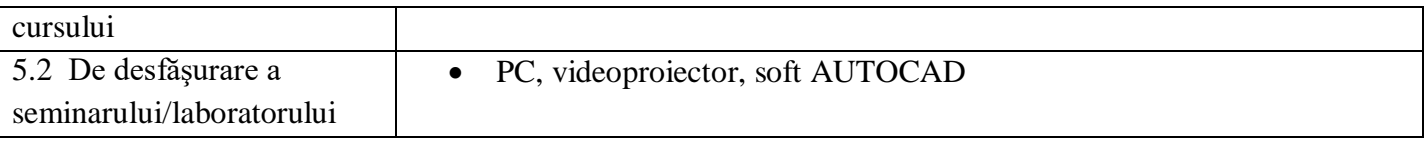

# **6. Competenţele specifice acumulate**

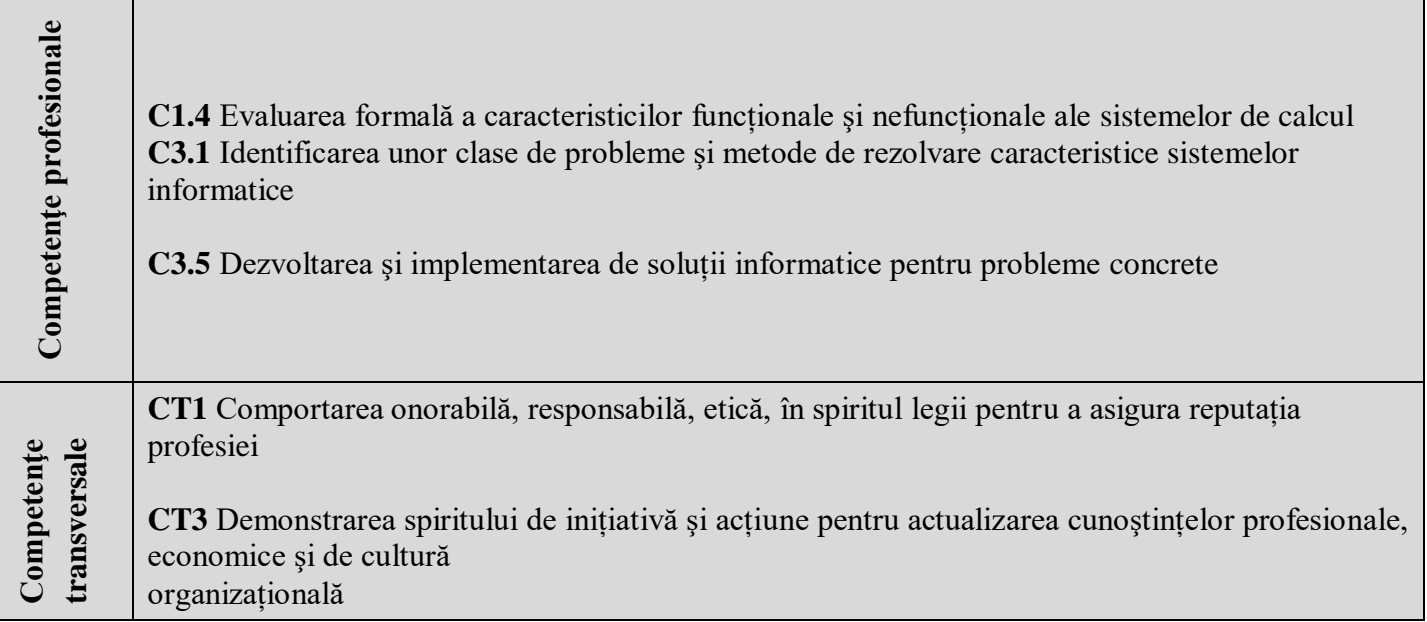

# **7. Obiectivele disciplinei** (reieşind din grila competenţelor acumulate)

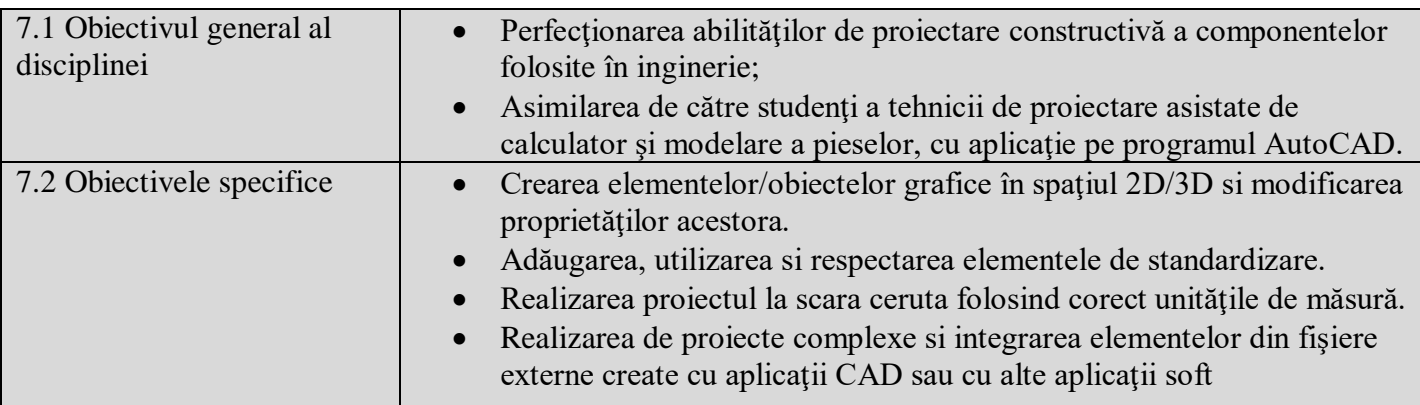

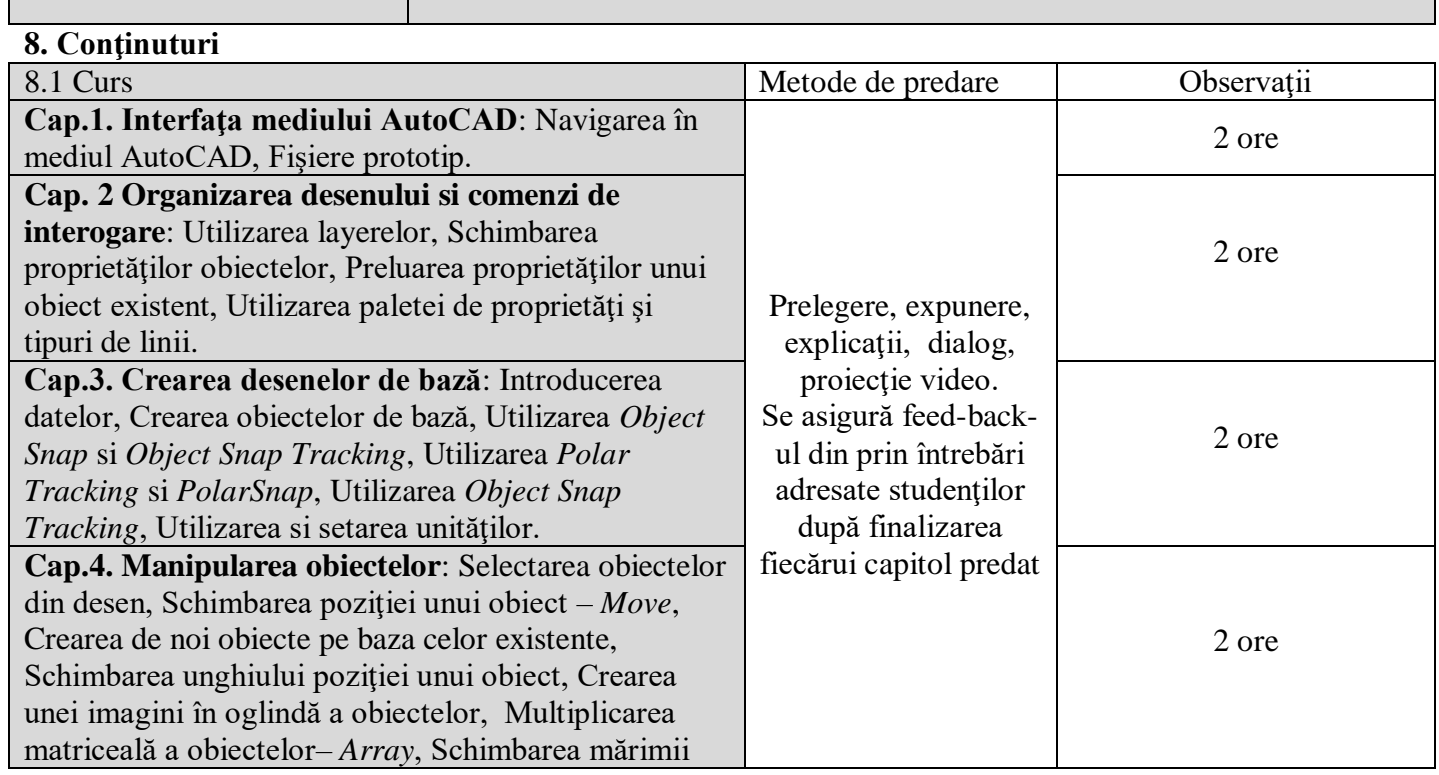

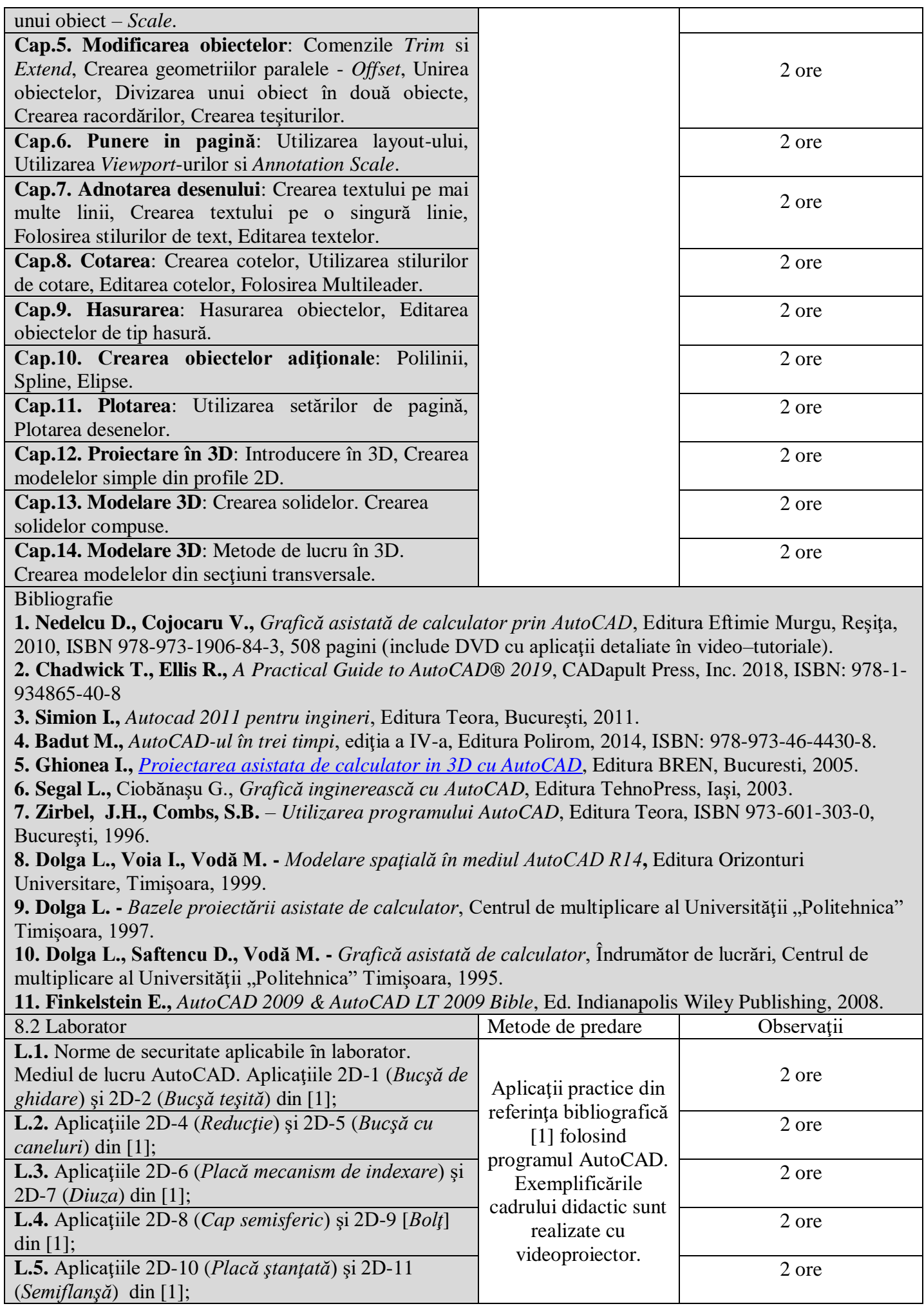

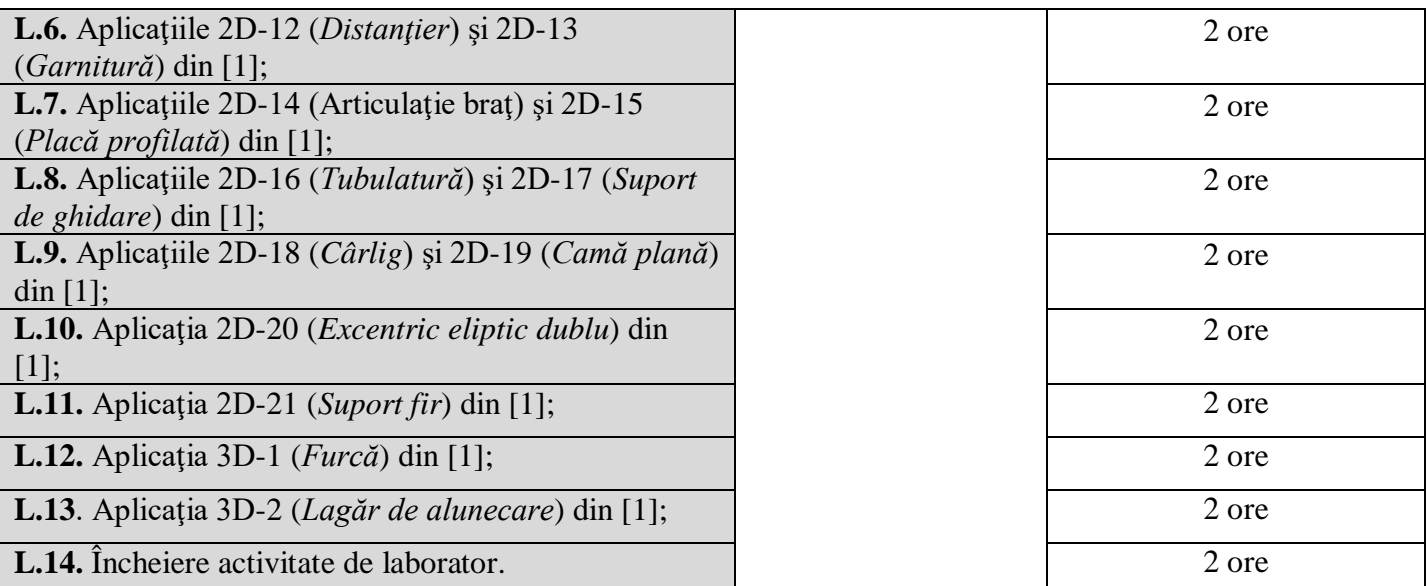

Bibliografie

**1. Nedelcu D., Cojocaru V.,** *Grafică asistată de calculator prin AutoCAD*, Editura Eftimie Murgu, Reşiţa, 2010, ISBN 978-973-1906-84-3, 508 pagini (include DVD cu aplicaţii detaliate în video – tutoriale).

**2. Simion I.,** *Autocad 2011 pentru ingineri*, Editura Teora, Bucureşti, 2011.

**3. Badut M.,** *AutoCAD-ul în trei timpi*, ediţia a IV-a, Editura Polirom, 2014, ISBN: 978-973-46-4430-8.

**4. Ghionea I.,** *[Proiectarea asistata de calculator in 3D cu AutoCAD](http://ghionea.ro/carti/?dblog_id=1)*, Editura BREN, Bucuresti, 2005.

5. Dolga L. - *Bazele proiectării asistate de calculator*, Centrul de multiplicare al Universității "Politehnica" Timişoara, 1997.

**6. Frey D.,** *AutoCAD 2008 şi AutoCAD LT 2008*, Editura Teora, Bucureşti, 2008.

**7. Finkelstein E.,** *AutoCAD 2009 & AutoCAD LT 2009 Bible*, Ed. Indianapolis Wiley Publishing, 2008.

**9. Coroborarea conţinuturilor disciplinei cu aşteptările reprezentanţilor comunităţii epistemice, asociaţiilor profesionale şi angajatori reprezentativi din domeniul aferent programului**

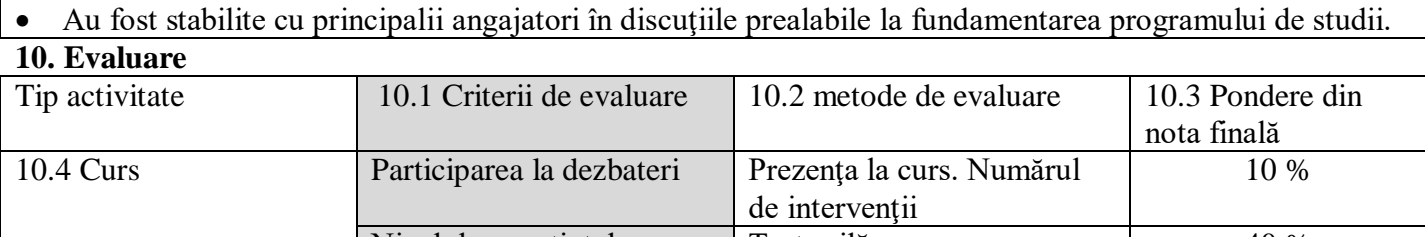

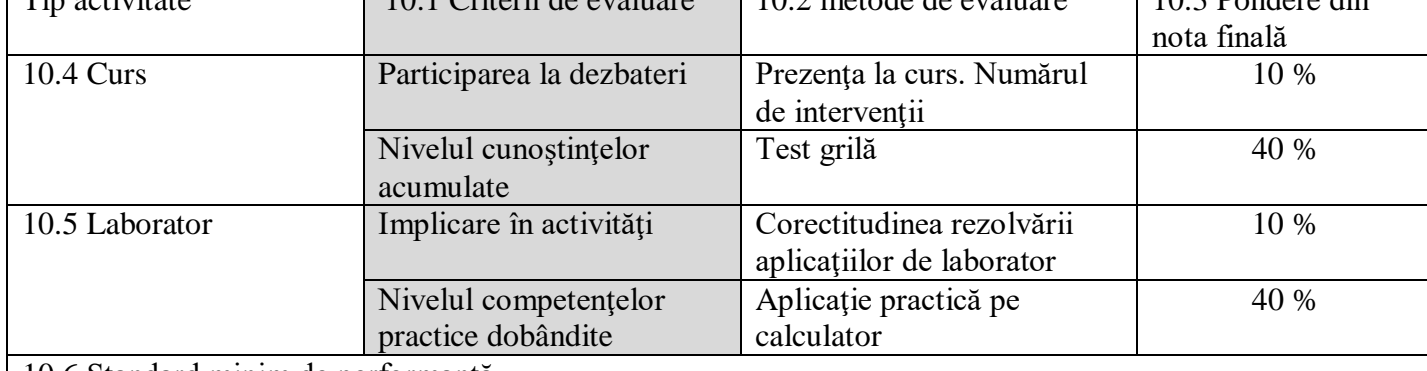

10.6 Standard minim de performanţă

Promovarea testului grilă cu nota 5

• Promovarea aplicatiei practice cu nota 5

Data completării Semnătura titularului de curs Semnătura titularului de seminar

Mai 2022 .. ............................. .............. .....................

Data avizării în departament Semnătura directorului de departament

Prof. dr. Laura Dioşan

24.05.2022